# The Memoir Experimental Support package

Lars Madsen∗,†

March 20, 2008

#### **Contents**

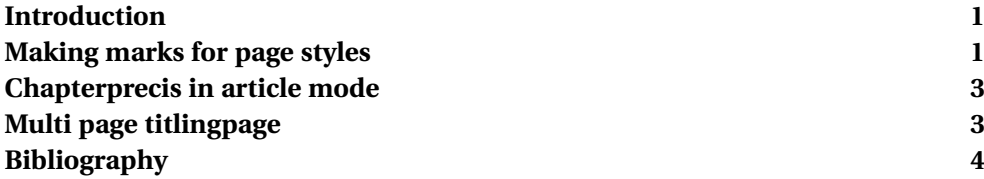

### **Introduction**

This package is meant as a sort of experimental playing ground for code that at some later point might make it into the memoir core.

Anyone with an interest in improving the memoir class is encouraged to participate.

Whenever Peter Wilson decides to include something from this package into the memoir core, this package will be updated and the macros, earlier provided here, will be removed. For this reason, we have prefixed all user macros with »MXS«.

It is also the idea that the package by it self does not alter anything in memoir by just loading the package. The user has to do something actively to use the features in this package.

#### **Making marks for page styles**

One of memoirs advantages over the standard classes is it much improved system of page style. The page styles are often broken out over different names, such as »chapter« for chapter title pages or »cleared« for blank pages before a righthand-side chapter (via \cleardoublepage). These styles can easily be redefined or *aliased*.

<sup>∗</sup>Email: daleif@imf.au.dk

<sup>†</sup>Version: 0.1, 2008/03/20

The downside of this improved system is that even though page styles are now easy to handle, creating the  $\setminus \ldots$  mark commands is still hard to understand for a novice, who might just want the standard headers but without the uppercase stuff.

In an ealier version of this document we suggested some generic macros for helping users to create these  $\setminus \ldots$  mark macros. Those older macros was not particularly user friendly. In contrast, most users are more or less happy with the usual  $\ldots$  mark definitions, though they sometimes would like to change them a little bit. To help with this we have created the following macros:

```
\MXScreatesimplemark{〈type〉}{〈text〉}
\MXScreatemark{〈type〉}{〈macro-type〉}{〈visib.〉}{〈prefix〉}{〈postfix〉}
\MXSaddtopsmarks{〈pagestyle〉}{〈before〉}{〈after〉}
```
Explanation:

```
\MXScreatesimplemark{toc}{\contentsname}
```
is the same as \tocmark being equal to

```
\markboth{\memUChead{\contentsname}}{\memUChead{\contentsname}}
```
where \memUChead is an internal memoir macro introduced in MemPatch version 4.9a. Use the simple mark construction for toc, lot, lof, bib and index. The in pseudo-code the \MXScreatemark macro corresponds to:

```
if section or chapter number required
    if mainmatter
         if 〈visib.〉 equal true
             〈prefix〉〈corresponding sectional number〉〈postfix〉
         end if
    end if
end if
〈the title given by \chapter etc.〉
```
Whether this is given to \markright or \markboth, depends on the value of 〈*macro-type*〉, possible values are: *both* or *right*. The 〈*type*〉 here corresponds to chapter, section, subsection, and subsubsection.

Using \MXSaddtopsmarks one can add code at the beginning or the end of an existing ps marks registration. The syntax for the last two arguments is the same as for memoirs \addto macro.

Using the constructions above the marks settings for memoirs default pagestyle, *headings* can now be written as (for a twoside setup)

```
\makeatletter
\makepsmarks{headings}{
  \MXScreatemark{chapter}{both}{true}{\@chapapp\ }{. \ }
```

```
\MXScreatemark{section}{right}{true}{}{. \ }
  \MXScreatesimplemark{toc}{\contentsname}
  \MXScreatesimplemark{lof}{\listfigurename}
  \MXScreatesimplemark{lot}{\listtablename}
  \MXScreatesimplemark{bib}{\bibname}
  \MXScreatesimplemark{index}{\indexname}
}
\makeatother
```
where \@chapapp is a standard macro which under normal circumstances holds the chapter name, but under an appendix holds the appendix name. Note the dots and the spaces. Quite clearly a lot easier to understand than the actual code in the memoir source.

As one notices the standard *headings* only includes marks for chapter and section. But this is easy to fix:

```
\MXSaddtopsmarks{headings}{}% not adding anything at the beginning
{
  \MXScreatemark{subsection}{right}{true}{}{. \ }
  \MXScreatemark{subsubsection}{right}{true}{}{. \ }
}
```
And if we just wanted to add the titles, but not the numbers, then change *true* to *false*.

#### **Chapterprecis in article mode**

Removed, fixed in mempatch 4.9.

## **Multi page titlingpage**

If one does a naive multi page titlingpage in memoir, such as

```
\documentclass{memoir}
\begin{document}
\begin{titlingpage}
\begin{center}
 cover page
\end{center}
\newpage
\begin{center}
 back of cover page
\end{center}
\newpage
```

```
\begin{center}
  title page
\end{center}
\newpage
\begin{center}
  back of title page
\end{center}
\end{titlingpage}
\end{document}
```
You will soon discover that some of these pages actually have headers or footers in contrast to the fact that the *titlingpage* environment should use the *titlingpage* page style for its pages. There is no easy way around this so the MXStitlingpage environment solves this problem by redefining macros such as \newpage and \clearpage to locally make sure the *titlingpage* page style is used on the next page.

Just remember that if you have the habit of using \cleartorecto then you might end up with a page where the page style actually used, is not *titlingpage* but rather *cleared* (they are initially aliased to the same page style).

*If anyone have better ideas for fixing this problem regarding the* titlingpage *environment, please let me know.*

#### **Bibliography**

- [1] Peter Wilson, *The Memoir Class for Configurable Typesetting*, The Herres Press, 2004.
- [2] Peter Wilson, *Addendum The Memoir Class for Configurable Typesetting; User Guide*, 2007.